## 2-1. 登記事項提出書の作成 **各種法人の資産の総額の変更編~**

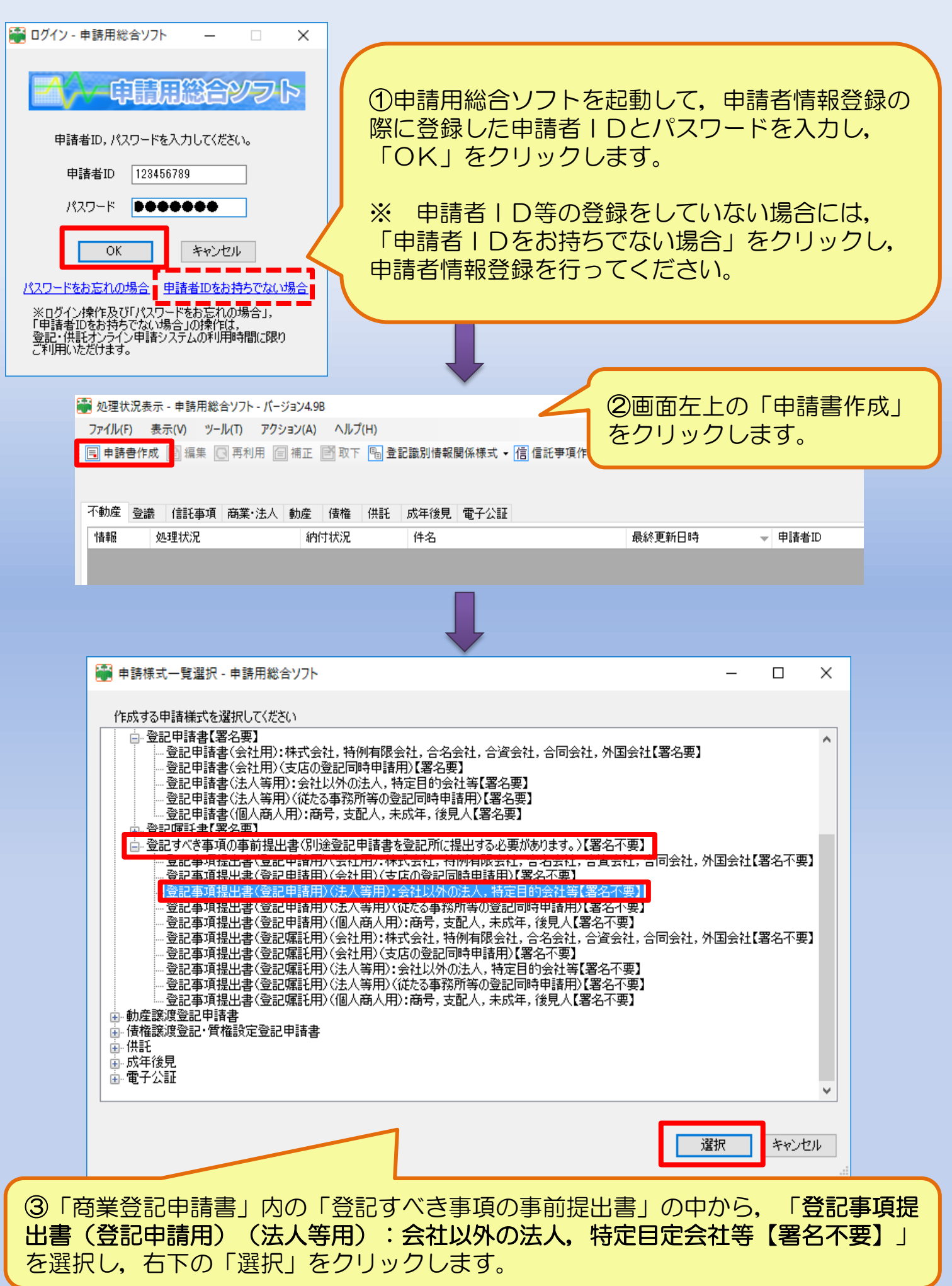

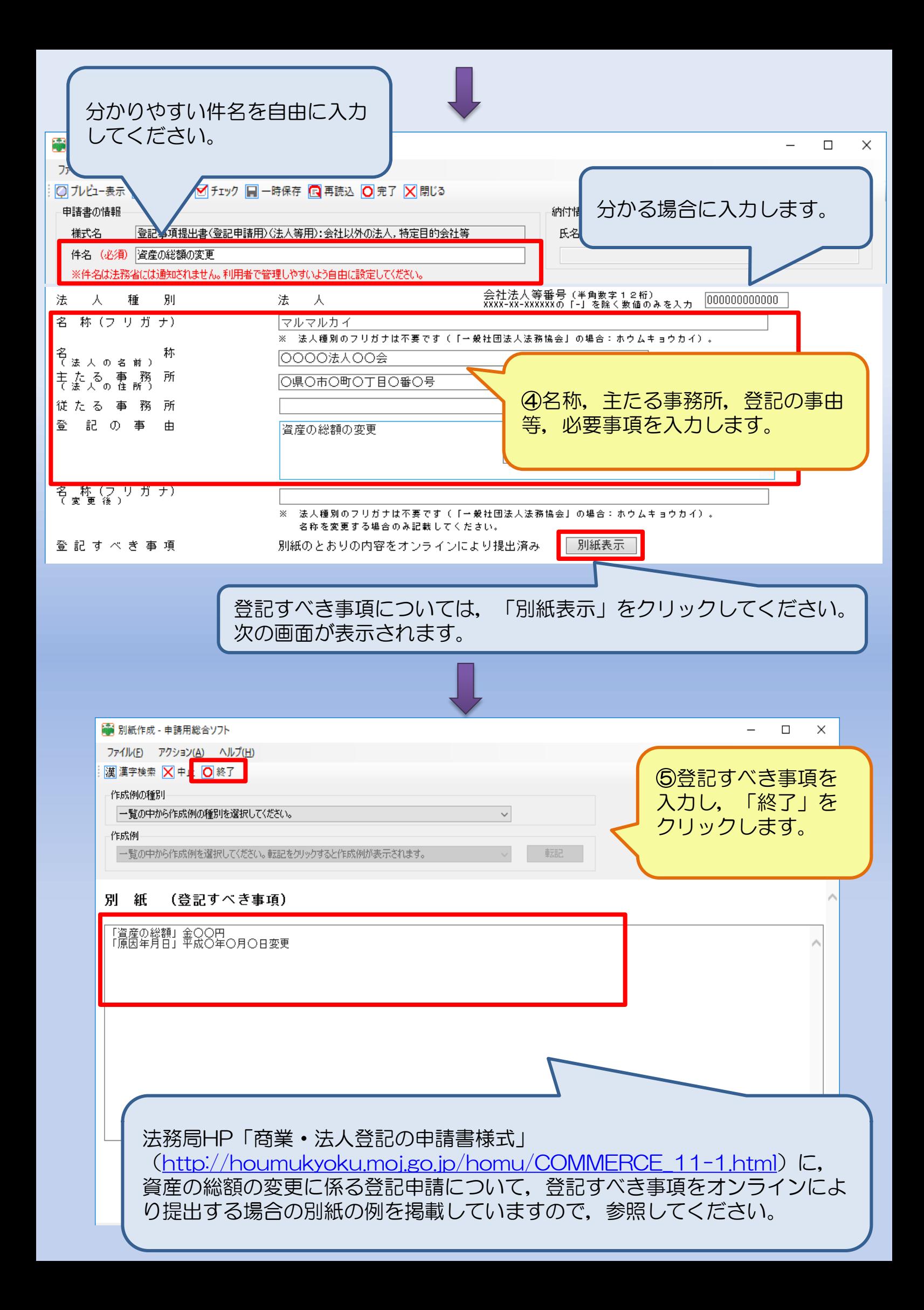

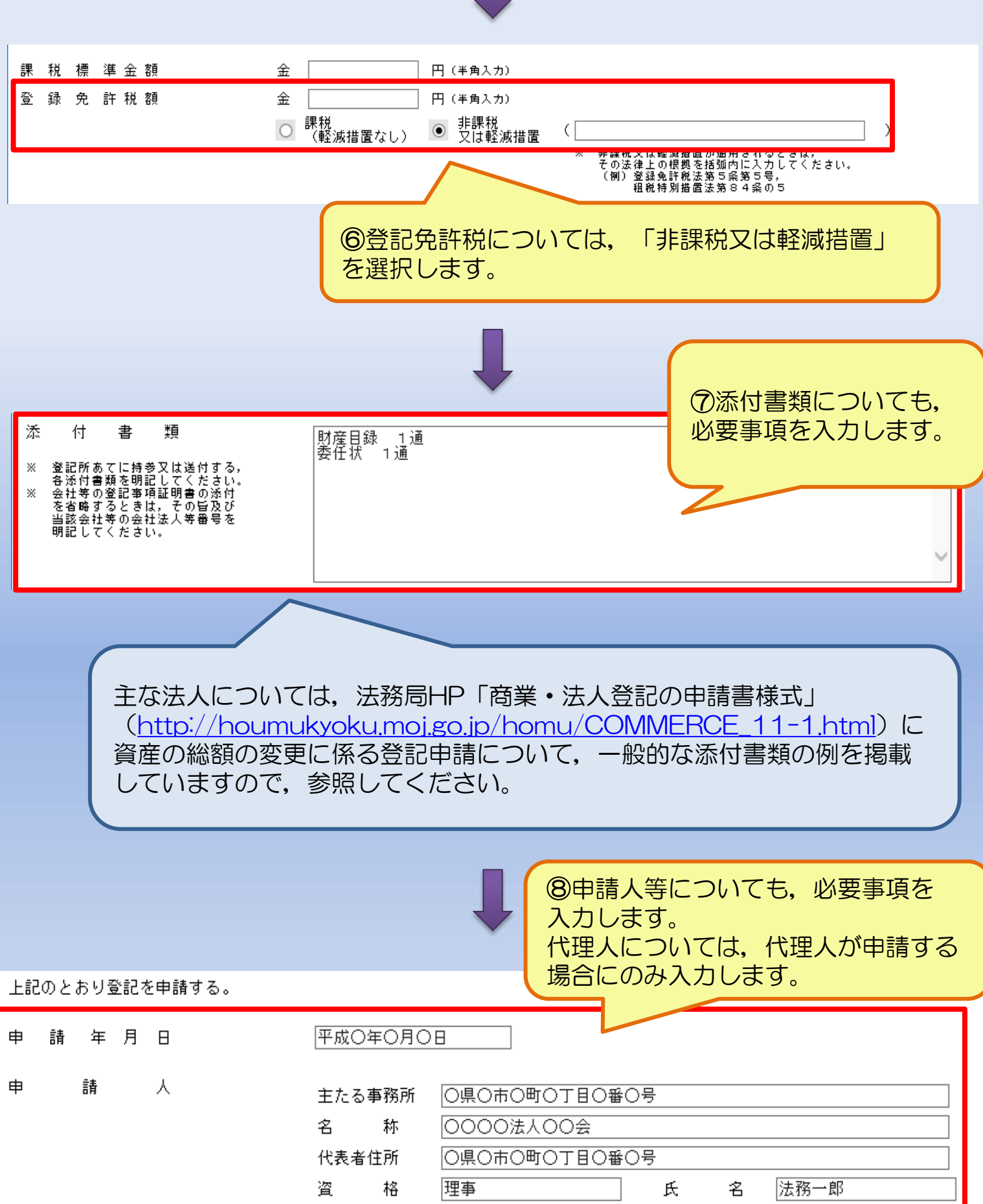

上記代 理 人

登録事項転記 - ボタンを押すと,利用者登録情報が転記されます。 住 所 |〇県〇市〇町〇丁目〇番〇号 氏 名 |法務花子

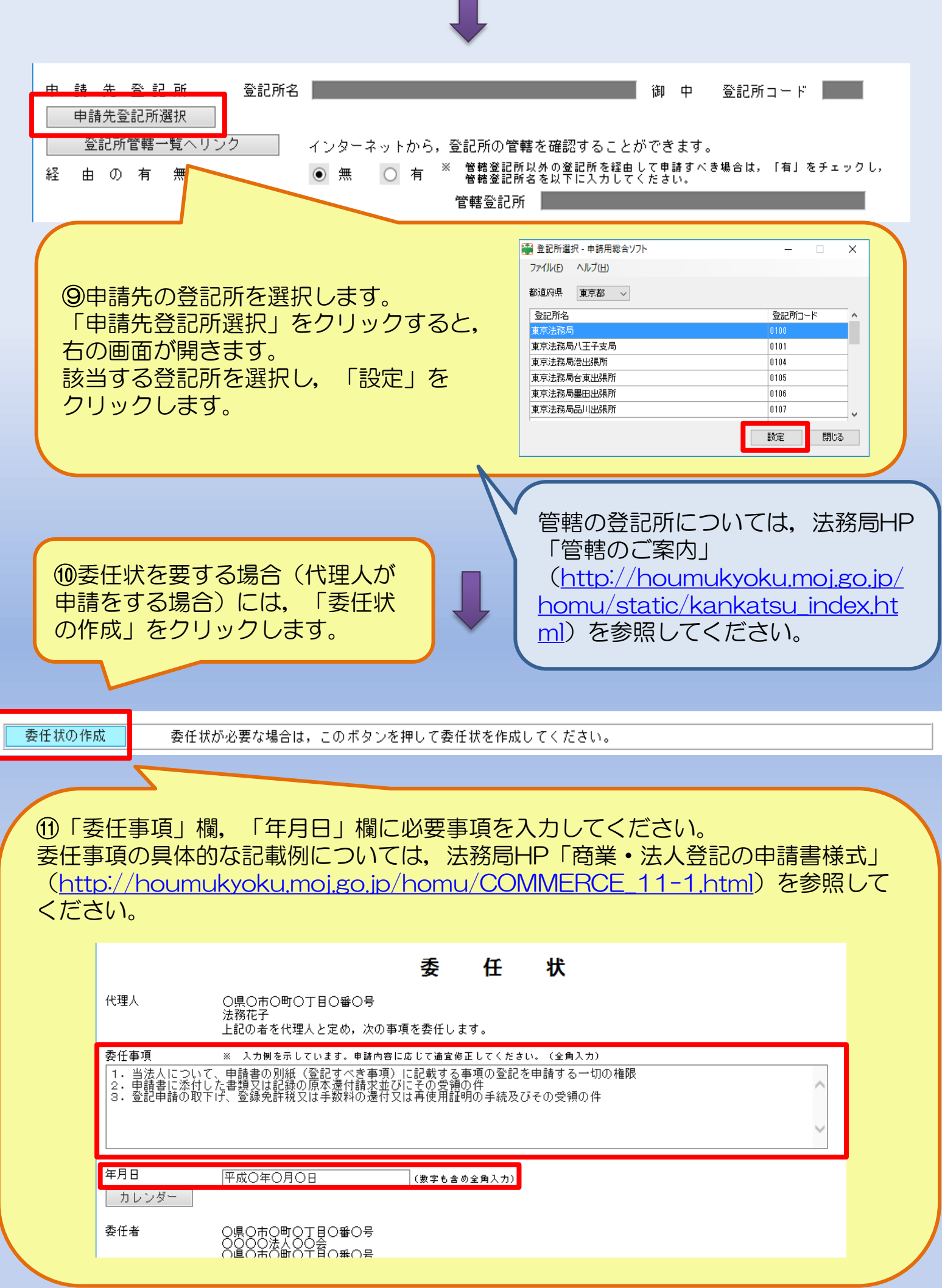

I

 $\blacksquare$ 

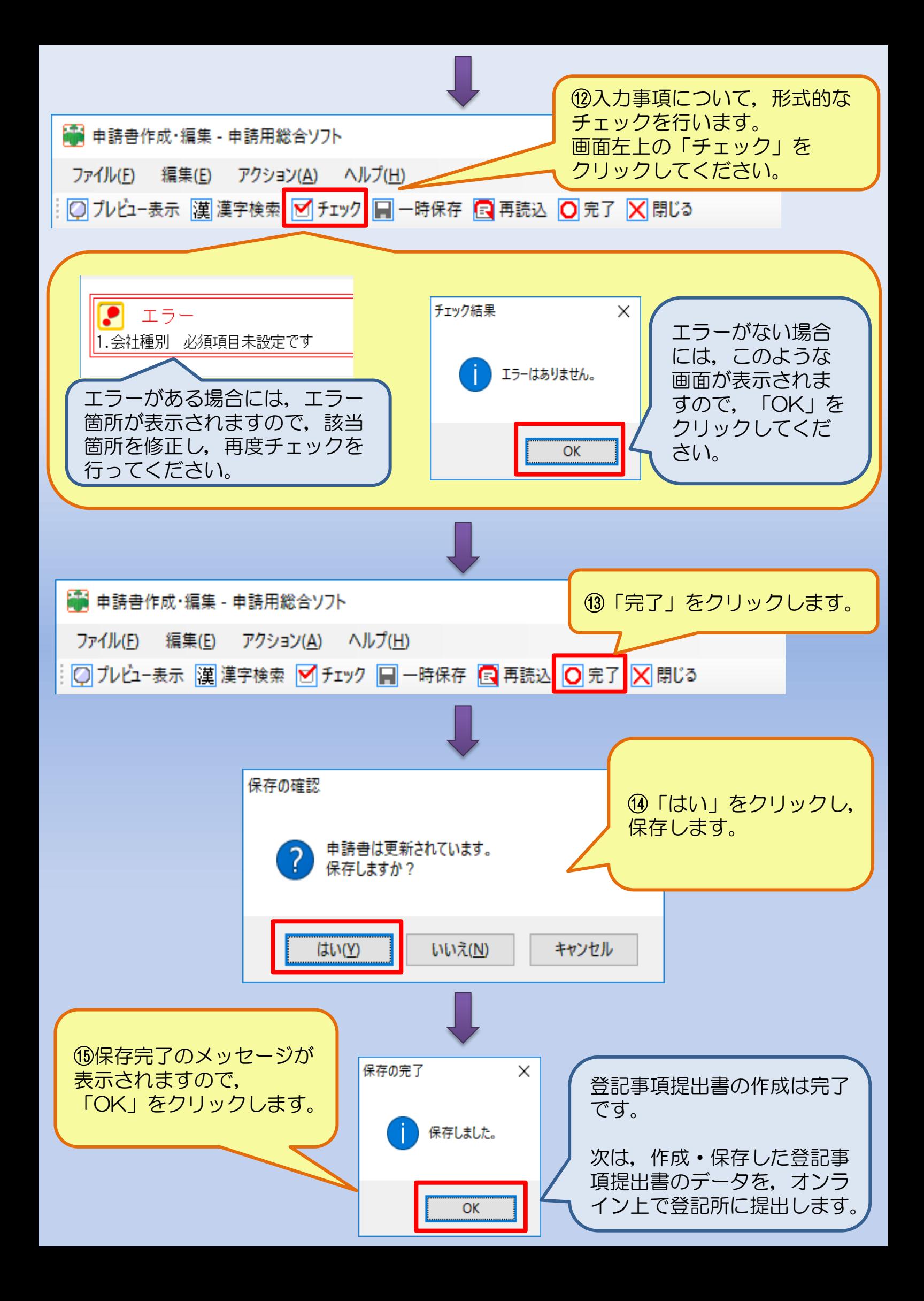